https://www.100test.com/kao\_ti2020/255/2021\_2022\_XP\_E4\_B8\_A D\_E8\_BD\_BB\_E6\_9D\_c67\_255048.htm Windows  $D H C P$ 

 $IP$ Windows DHCP  $\text{IP}$ Windows DHCP For…in…Do ping  $192.1681.1$   $192.1681.100$ For  $\Lambda$  %f in (1,1,100) Do  $Pingexe - n 2 192.1681.%f$  IP

 $IP$ 

@Echo off date */*t > IPList.txt time /t >> IPList.txt echo =========== >> IPList.txt For  $\Lambda$  %%f in (1, 1, 100) Do Ping. exe -n 2 192 168 1.%%f Find "Request timed out." amp. echo off cls Echo Finished! @Echo on Notepad.exe IPList.txt IPTracker.bat

IPTracker.bat

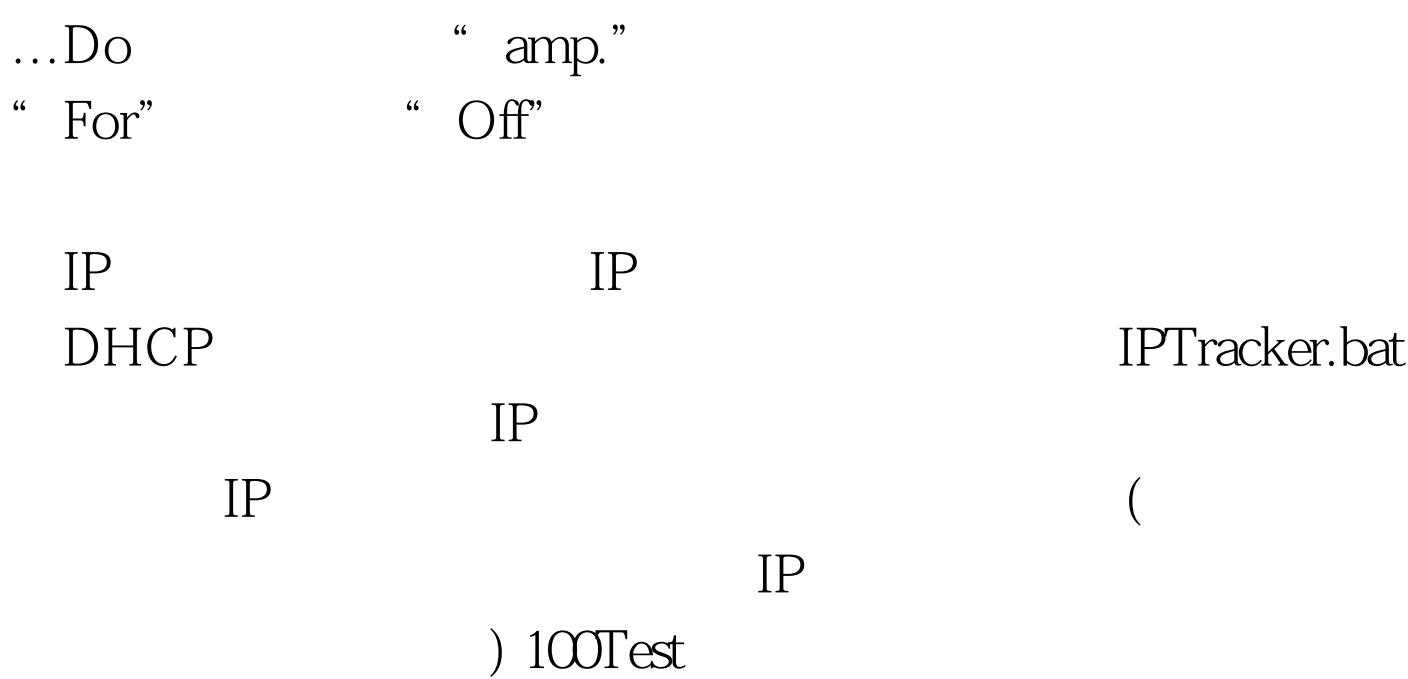

www.100test.com